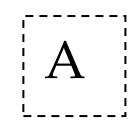

## INDIAN SCHOOL MUSCAT SECOND PERIODIC TEST

## **INFORMATION TECHNOLOGY**

CLASS: XI Sub. Code: 802 Time Allotted: 50 mts 08.01.2019 Max. Marks: 20

## *GENERAL INSTRUCTIONS:*  **All questions are compulsory.**

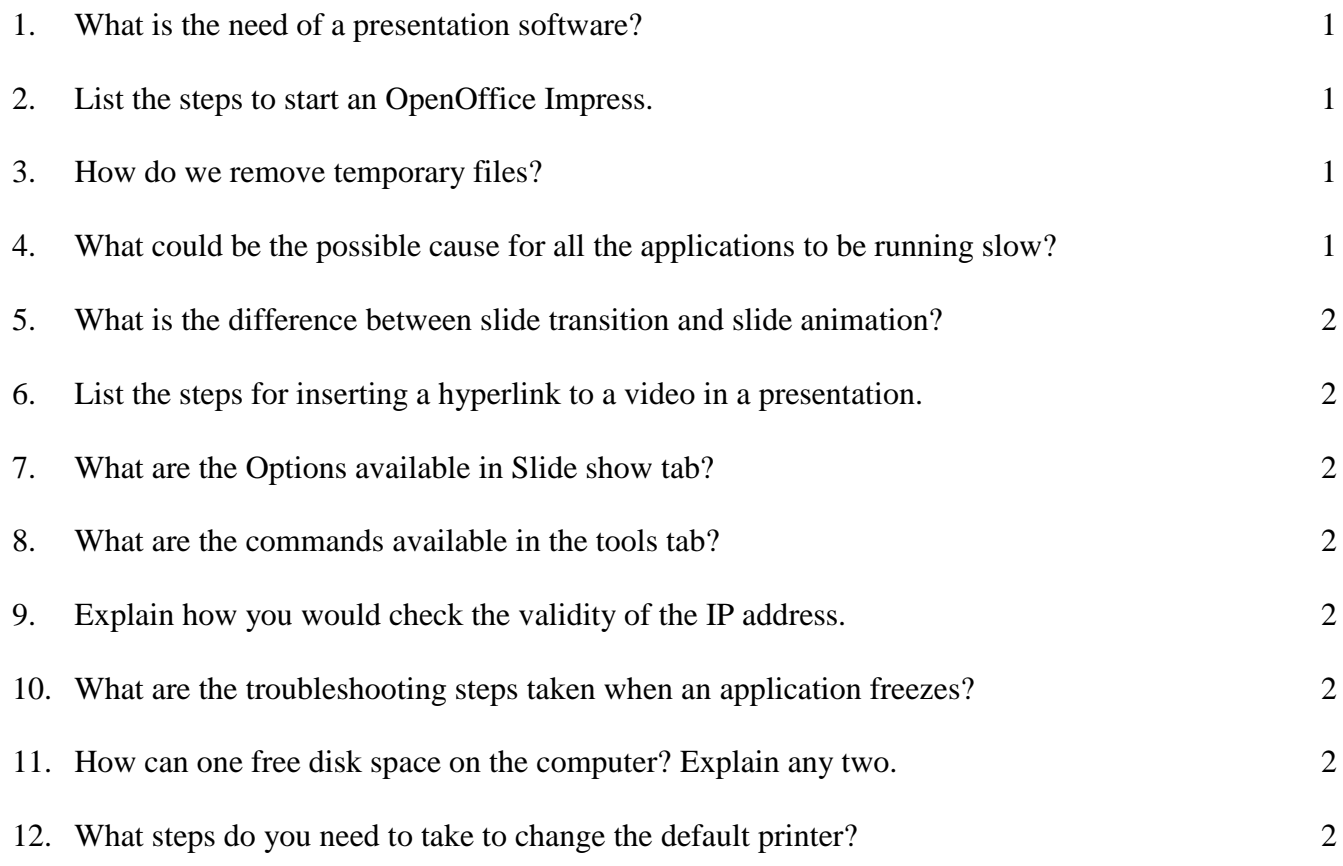

**End of the Question Paper**